高松市病院局電子入札(工事・コンサル)運用基準

1 趣旨

この運用基準は、法令、高松市病院事業会計規程(平成23年高松市病院局管理規程 第34号)第72条において準用する高松市契約規則(昭和39年高松市規則第36号 )その他関係規程に定めるもののほか、高松市病院局(以下「病院局」といいます。) が発注する建設工事及び測量・建設コンサルタント業務(以下「案件」といいます。) を、かがわ電子入札システム(以下「電子入札システム」といいます。)を使用して発 注する場合の手続等について定めるものとします。

- 2 電子入札システムについて
	- (1) 電子入札システムは、入札(見積合せを含みます。以下同じ。)に関する手続につい て、発注案件情報の公表、入札参加申請の受付、入札参加者への各種の通知、入札書の 提出、開札、落札者決定、入札結果の公表等の一連の手続を、インターネットを利用し て電子的に行うものです。
	- (2) 電子入札の実施

案件の発注に当たって(1)による入札(以下「電子入札」といいます。)で行う旨を 指定した案件(以下「電子入札案件」といいます。)は、電子入札システムで処理する こととし、11(1)又は(2)による場合を除き、紙による申請書(添付書類を除き ます。)や入札書の提出は、認めないものとします。

(3) 電子入札システムの運用時間

電子入札システムの運用時間は、午前8時から午後10時までとします。ただし、電 子入札システムの保守・点検等のため必要が生じた場合は、利用者への事前予告を行う ことなく、運用の停止又は中断を行うことがあります。

- 3 入札書等の提出締切時刻、開札予定日等の設定等
	- (1) 入札書提出締切時刻

入札書及び公募型指名競争入札参加申請書の提出締切日における締切時刻は、原則と して、次の区分による時刻としますので、これらの時刻までに入札を済ませてください 。ただし、当該案件において特別の定めがある場合は、その定めによるものとします。

- ア 入札書 午後5時
- イ 公募型指名競争入札参加申請書 正午
- (2) 開札予定日等の設定

開札予定日時は、再度入札における開札を除き、入札書提出締切日の2日後(高松市 の休日を定める条例(平成元年高松市条例第4号)第1条第1項に規定する市の休日( 以下「休日」といいます。)は算入しません。)の日(入札後審査型にあっては、入札

書提出締切日の3日後(休日は算入しません。)の日)を標準とします。

積算内訳書の開封予定日時は、開札予定日において、内容確認に要する時間を勘案し て、開札予定日時前に設定します。

その他の期間等の日時設定については、各入札方式とも、従来の紙による入札(以下 「紙入札」といいます。)における運用に準じて設定します。

(3) 電子入札案件の中止に伴う処理

登録した案件について病院局の錯誤等があり入札手続を継続できないと病院事業管理 者(以下「管理者」といいます。)が認めた場合は、その案件を中止し、新規案件とし て登録し、再度、募集・入札等を行います。

この場合には、電子入札システムにより入札手続を中止した旨を通知するとともに、既 に申請書等を提出している入札参加者に対しては、電話等の方法による連絡も行い ます。

(4) 紙入札への切替時の処理

特別の事情により入札手続が継続できないと管理者が認めた場合は、入札を中止し、又 は紙入札への変更をします。この場合には、電子入札システムにより、入札手続を 中止し た旨を通知します。電子入札システムによる通知ができない場合は、電話等の 方法により 連絡します。

- 4 入札参加申請書等の取扱い
	- (1) 有効な入札参加申請書等

一般競争入札参加資格確認申請書、公募型指名競争入札参加申請書等の参加申請書 (以下「入札参加申請書」といいます。)は、原則として、電子入札システムにより入 札参加者から入札参加申請書受付締切日時までに提出されたもののみを有効なものとし て取り扱います。

- (2) 申請添付資料の提出方法
	- ア 公募型指名競争入札の場合は、入札参加申請書提出の際に添付を求める書類は、原 則として、電子ファイルとして作成し、電子入札システムにより入札参加申請書に添 付する方法により提出してください。

紙による書類をファクシミリ又は持参する方法も可とします。この場合には、電子 ファイルとして添付する実績調書に所定の方法により、提出方法の表示をしておいて ください。

なお、電子ファイルの容量が2MBを超える場合は、電子入札システムによる添付 ができませんので、紙による方法に限るものとします。

イ 一般競争入札の場合、入札参加申請書提出の際に添付を求める書類は、電子ファ イ ルとして作成することなく、提出場所として指定された場所に持参してください。た だし、入札後審査型一般競争入札の場合は、公告に別段の定めがある場合のほか、

電子ファイルとして作成し、電子入札システムにより入札参加申請書に添付する方法 により提出してください。

- 5 積算内訳書等
	- (1) 積算内訳書の提出方法

積算内訳書は、電子ファイルとして作成し、電子入札システムにより入札書に添付す る方法により提出してください。(5)に定める場合を除き、持参による提出は認めませ  $h<sub>o</sub>$ 

(2) 積算内訳書の作成方法

積算内訳書は、指定する様式のファイルに入力して作成してください。

(3) 技術提案書の提出方法

総合評価落札方式による入札の場合で、技術提案書の提出が必要なときは、入札書の 送信時にファイルに技術提案書を添付して送信してください。(5)に定める場合を除き 、持参による提出は認めません。

(4) コンピューターウィルス対策について

入札参加者は、コンピューターウィルスに感染しないようにウィルス対策用のアプリ ケーションソフトを導入する等の対策を講じてください。

ウィルス対策用アプリケーションソフトの種類は問いませんが、常に最新のパターン ファイルを適用し、積算内訳書等を提出する前に必ずウィルス感染チェックを行ってく ださい。

万一、入札参加者から提出された積算内訳書等がウィルスに感染していることが判明し た場合は、直ちに作業を中止し、ウィルスに感染している旨をその入札参加者に電話等の 方法で連絡し、原則として、持参により提出するよう指示するものとします。

(5) 持参の場合の提出方法

積算内訳書等を持参により提出するよう指示を受けた場合は、内訳書開封予定日時に 、開札場所に紙による積算内訳書等を持参してください。

- 6 辞退
	- (1) 入札書提出前の辞退

電子入札システムにより入札辞退届を提出することにより、いつでも入札を辞退する ことができます。

- (2) 電子入札システムによる入札書提出後の辞退は、認めません。ただし、開札までの間 に、次に定めるところにより入札辞退申請書(様式第1号)を提出し、管理者の承諾を 得た場合は、辞退することができます。
	- ア 提出期間及び提出方法 開札までの間(休日以外の日の市の執務時間(午前8時30分から正午まで及び

午後1時から午後5時までをいいます。以下同じ。)中に限ります。以下このアにお いて同じ。)に持参により提出すること。ただし、緊急を要する場合は、あらかじめ 契約事務担当員に対し辞退する旨を口頭により通知した上で開札までの間に入札辞退 申請書をファクシミリで送信し、その日の翌日(その日が休日に当たるときは、休日 の翌日)までの間の市の執務時間中に当該申請書の原本を持参により提出することが できます。

イ 提出場所

高松市番町一丁目8番15号

高松市役所財政局契約監理課

(電話番号(087)839-2511)

- (3) 前号の承諾は、次に掲げる場合に行うことができるものとします。
	- ア 錯誤により入札書又は積算内訳書等の添付書類を提出したとき。
	- イ 配置予定の技術者につき病気休暇、退職、他の工事の配置等の事由が生じ、当該 技術者を配置できなくなったとき。
	- ウ 確認資料に記載した工事の施工実績が入札参加資格を満たしていないことが判明 したとき。
	- エ その他真にやむを得ないと管理者が認めたとき。
- (4) 入札書未送信かつ連絡のない入札参加者の取扱い

入札書提出締切日時になっても入札書が電子入札システムに未到達であり、かつ、入 札参加者からの連絡がない場合は、当該入札参加者が入札を辞退したものとみなします

- 。 7 開札
	- (1) 開札方法

開札は、事前に設定した開札予定日時後速やかに行います。ただし、紙入札による入 札参加者がいる場合には、入札執行責任者の開札宣言後、紙の入札書を開封し、その内 容を電子入札システムに登録してから電子入札システムによる入札書の開札を行います

- $\circ$
- (2) 開札時の立会い

電子入札案件については、原則として、入札者の立会いは行わないものとします。た だし、紙入札による参加者がいる場合において、立会いを希望する入札者がいるときは 、その者を立会させて開札を行います。

(3) くじの実施

落札となるべき同価の入札をした者が2人以上ある場合は、電子入札システムによる 電子くじの方法により落札者を決定します。

(4) 電子くじの方法

入札者は入札時に3桁の「くじ申込番号」を入力するものとし、電子くじを実施する 場合は、「くじ申込番号」を基に電子入札システムにより無作為に決定される「くじ番 号」によって落札者を、入札後審査型一般競争入札の場合には落札候補者を決定します  $\circ$ 

なお、入札時に「くじ申込番号」の入力が省略された場合は、「000」と入力され たものとみなして、電子入札システムが「くじ番号」を決定します。

(5) 開札が遅延した場合の対応

開札予定日時から落札決定通知書等の発行までに著しく時間を要する場合には、入札 参加者に対し、電子入札システムにより情報提供を行います。

(6) 開札の延期又は中止

開札の延期又は中止をする場合には、入札参加者に対し、電子入札システムにより開 札を延期し、又は中止する旨を通知します。

(7) 入札結果の公表について

開札を行った場合は、電子入札システムにより、その結果を入札参加者に通知します 。また、入札結果については、高松市病院局一般競争入札及び指名競争入札の結果の公 表に関する要綱(平成23年4月8日施行)に基づき、電子入札システムにおいて公表 し、及び閲覧に供します。

- 8 再度入札
- (1) 再度入札の実施

 予定価格を事後公表とした価格競争入札の案件で、最低制限価格を設けた場合におい て、入札参加者の入札価格が予定価格の制限の範囲内の価格で最低制限価格以上の価格 にないとき、また、予定価格を事後公表とした総合評価落札方式の案件で、低入札価格 調査基準価格を設けた場合において、入札参加者の入札価格が予定価格の制限の範囲内 の価格にないときは、再度の入札を行います。再度の入札を行う場合、原則として、初 回の開札の日と同日に開札を行います。

(2) 再度入札における入札書提出締切時刻

 再度入札における入札書提出締切時刻は、原則として、かがわ電子入札システムにお いて、再度入札通知書を発行してから2時間後としますので、この時刻までの間、再度 の入札を受け付けます。ただし、当該案件において特別の定めがある場合は、その定め によるものとします。

(3) 再度入札への準用

3 (3) 及び(4) 並びに4から7までの規定は、再度入札に準用します。

9 不落随契の不実施

不落随契(入札(見積合せを除きます。)において落札者がいない場合の随意契約をい

います。)は、原則として実施しないものとします。

- 10 電子入札システムへの利用者登録及び電子証明書の取扱い
	- (1) 電子入札システムへの利用者登録

入札参加者が初めて電子入札システムを利用する場合(登録済み事項の変更の場合を 含みます。)及び新たに電子証明書(電子入札システムの利用に必要なICカード等を いいます。以下同じ。)を取得した場合には、電子入札システムに利用者登録を行って ください。

(2) 電子証明書

電子証明書は、高松市に対し入札参加資格審査申請を行い、企業ID及びパスワード の交付を受けている企業(支店、営業所等が入札参加資格審査申請を行っている場合は 、その支店、営業所等)の代表者の名義のものに限ります。

(3) 特定建設工事共同企業体における電子証明書の取扱い

特定建設工事共同企業体(以下「特定JV」といいます。)は、その代表構成員の代 表者が取得し、その代表構成員が単体企業用として電子入札システムに登録した電子証 明書を使用して、電子入札を行います。この場合、特定JV用としての利用者登録は必 要ありませんが、一般競争入札について例示すれば、入札参加申請の入力の際、JV参 加である旨及びJVの名称を入力する必要があります。

なお、特定JVとしての応札に当たっては、特定JVの各構成会社の代表者から代 表構成員の代表者に対する入札及び見積りに関する権限についての委任がなされてい る旨の委任状を管理者に提出する必要があります。

- (4) 利用者登録についての留意事項
	- ア 電子証明書の紛失、失効、閉塞又は破損があった場合には入札に参加すること が できないので、予備の同一名義人の電子証明書を準備しておくことを推奨しま す。
	- イ 「建設工事」及び「測量コンサルタント」のそれぞれの入札に参加する場合には、電 子証明書は共用できませんので、それぞれに電子証明書の取得が必要です。

なお、「建設工事」又は「測量コンサルタント」以外に、「物品等」の入札に参 加する場合には、「建設工事」と「物品等」、「測量コンサルタント」と「物品 等」のそれぞれの間では、契約先が同一である場合は、電子証明書は共用できま す。

(5) 電子証明書の不正使用等の取扱い

入札参加者が電子証明書を不正に使用等した場合には、当該入札参加者の指名を取 り消す等、当該入札への参加を認めません。落札後に不正使用等が判明した場合には、 契約締結前であれば、契約締結を行いません。

<不正に使用等した場合の例示>

- ・ 他人の電子証明書を不正に取得し、名義人になりすまして入札に参加した場合
- ・ 代表者が変更となっているにもかかわらず、変更前の代表者の電子証明書を使用 して入札に参加した場合(発注者の承認を得ている場合を除きます。)
- (6) 電子証明書の有効期限

有効期限を過ぎた電子証明書では、入札に参加することができません。また、電子 入札システムに登録済みの電子証明書の有効期間の残存期間が2週間以内の場合は、 入札事務に支障が生じるおそれがあるため、指名業者として選定されない場合があり ます。有効期間の末日の2週間前までに、電子証明書の更新を行ってください。

- 11 紙入札での参加を認める基準
	- (1) 当初から紙入札での参加を認める基準

入札参加者は、電子入札案件については、紙入札を行うことはできません。ただし、 入札参加者が電子入札の手続を開始する前において、次のアからウまでのいずれかに 該当し、管理者がやむを得ないと認めて承諾した場合に限り、紙入札を行うことがで きます。

ア 企業名又は代表者の変更により、電子証明書の再取得の手続中であって、当該手続 中であることが証明できる場合

- イ 電子証明書の閉塞、破損、紛失等により、電子証明書再取得の手続中であって、当該手 続中であることが証明できる場合
- ウ 通信機器の不具合(パソコン故障や通信障害)が発生し、入札参加申請書又は入札書等 の提出締切日時までに復旧が見込めない場合において、電子入札システムに電子証明書 が登録されていることが確認できるとき。
- (2) 電子入札から紙入札への変更を認める基準

入札参加者は、電子入札の手続を開始した後、(1)アからウまでのいずれかに該当した ことにより、紙入札への変更を求めた場合において、管理者がやむを得ないと認めて承諾 したときに限り、紙入札を行うことができます。

(3) 紙入札方式参加承諾申請書の提出

入札参加者は、(1)による管理者の承諾を受けようとする場合は様式第2号、(2) によ る管理者の承諾を受けようとする場合は様式第3号による承諾申請書((1)ア又はイに該 当するものとして管理者の承諾を受けようとするときは、電子証明書再取得の手続中であ ることが分かる書面の添付が必要です。)を管理者に提出しなければなりません。当該承 諾申請書の提出は、あらかじめ、契約事務担当員に対し、当該承諾を受けようとする旨を 口頭により通知し、次に定めるところにより、持参により行わなければなりません。

- ア 提出期限
	- (ア) 公募型指名競争入札参加申請書(これに合わせて提出しなければならないとされた 書類を含む。)の提出に当たって承諾を受けようとする場合 当該参加申請書提出期限

日の午前11時

- (イ) 入札書(これに合わせて提出しなければならないとされた書類を含む。)の提出に 当たって承諾を受けようとする場合 当該入札書提出期限日の午後5時
- イ 提出場所

高松市番町一丁目8番15号高松

市役所財政局契約監理課

(電話番号(087)839-2511)

(4) 紙入札方式による場合の入札書等

(1)の紙入札における入札参加申請書並びに(1)及び(2)の紙入札における入札書は、 病院局指定様式によるものとし、3(1)又は(2)による当該入札書等の提出締切時刻まで (休日以外の日の市の執務時間中に限ります。)に、(3)による管理者の承諾を得た上 で、(3)イの場所に持参により提出しなければなりません。また、入札書は、これに押印 した印をもって封緘し、封筒には「高松市契約監理課宛」及び「入札書在中」の文字並び に次の事項を記載しなければなりません。

ア 開札日

イ 工事名又は業務名

- ウ 入札者の住所及び氏名(法人にあっては、その名称及び代表者の氏名)
- (5) くじ申込番号の記載

(4)の場合において、「くじ申込番号」の記載が省略されたとき(電子入札案件 以外用の病院局指定様式による入札書を使用したときを含む。)は、「000」と 記載されたものとみなします。

(6) 紙入札方式による場合の添付書類の提出方法

(1)又は(2)の紙入札における入札書に積算内訳書、技術提案書等の添付書類を 要する場合は、当該添付書類を、入札書に押印した印をもって封緘し、封筒には

「高松市契約監理課宛」及び「入札書添付書類在中」の文字並びに(4)アからウま での事項を記載した上で、これを(4)の入札書とともに提出しなければなりません。

(7) 紙入札に移行する場合の取扱い

管理者は、(2)による承諾をした場合は、当該入札参加者について、速やかに紙入 札により入札に参加する業者として登録するものとし、当該入札参加者に対し、紙入 札業者としての登録後においては電子入札に係る作業を行わないよう指示するものと します。ただし、既に実施済みの電子入札システムによる書類の送受信は有効なもの として取り扱います。

(8) 紙入札への移行後の辞退

6の規定は、(2)による管理者の承諾を受けて紙入札を行う場合について準用しま す。この場合において、6(1)中「電子入札システムにより入札辞退届を提出する」

とあるのは「入札辞退届(様式は任意とする。)を提出する」と、6(2)中「電子入 札システムによる入札書」とあるのは「入札書」と、「開札」とあるのは「7(1) による紙の入札書の開封」と、6(3)中「電子入札システムに未到達であり」とある のは「未提出であり」と読み替えるものとします。

- 12 システム障害等の取扱い
	- (1) 入札参加者側の障害の場合

入札参加者側の障害により電子入札ができない旨の申告が入札書提出締切日時の 24時間前までにあった場合は、障害の内容と復旧の可否について調査・確認を行う ものとします。調査 • 確認の結果、すぐに復旧できないと判断され、かつ、次のいず れかに該当する障害等により、原則として複数の入札参加者が参加できない場合には、 入札書提出締切日時及び開札予定日時の変更(延期)を行います。ただし、電子証明 書の紛失・破損、パソコンの不具合等の入札参加者の責任による障害であると認めら れる場合は、時刻の変更(延期)は行いません。

・ 天災

- ・ 広域・地域的停電
- ・ プロバイダ又は通信事業者に起因する通信障害
- その他時間延長が妥当であると認められた場合

変更後の開札予定日時を直ちに決定できない場合においては、無期延期とする旨の 日 時変更通知書を送信します(送信できない場合は、電話等の方法で対応します。)。この 場合においては、その通知書には開札日時決定後に再度変更通知書が送信される旨の記載 を行い、正式な開札日時が決定した場合に、再度変更通知書を送信します

(送信できない場合は、電話等の方法で対応します。)。

(2) 電子入札システム又は高松市側の障害の場合

電子入札システム又は高松市側のシステム等に障害が発生し、すべての入札参加者が 利用できない場合には、入札書提出締切日時及び開札予定日時の変更(延長)を行いま す。この場合には、電話等の方法により、入札参加者に対しその旨の連絡を行います。

変更後の開札予定日時を直ちに決定できない場合においては、無期延期とする旨の日時 変更通知書を送信します(送信できない場合は、電話等の方法で対応します。)。この場 合においては、その通知書には開札日時決定後に再度変更通知書が送信される旨の記載を 行い、正式な開札日時が決定した場合に、再度変更通知書を送信します

(送信できない場合は、電話等の方法で対応します。)。

なお、電子入札システムが長期にわたり利用できない場合には、紙入札に切り換える ものとし、電話等の方法により、入札参加者に対しその旨の連絡を行うものとします。

附 則

この運用基準は、平成23年4月8日から施行します。

この運用基準は、平成24年8月1日から施行します。

附 則

- この運用基準は、平成27年4月1日から施行します。 附 則
- この運用基準は、令和2年4月1日から施行します。

附 則

年 月 日

(宛先)高松市病院事業管理者

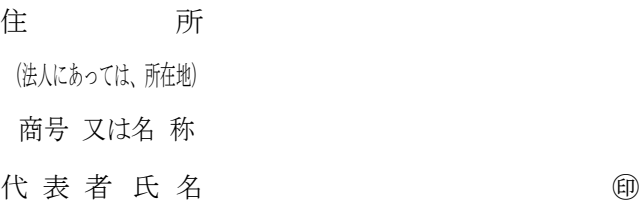

## 入 札 辞 退 申 請 書

次の電子入札対象案件について入札書を提出しましたが、辞退したいので、高松市病院局 電子入札(工事・コンサル)運用基準6(2)ただし書(同運用基準8(3)及び11(8) において準用する場合を含みます。)の規定に基づき、申請します。

なお、提出した入札書が無効となること、及び本案件の入札に以後参加できないことにつ いて、異議申立てを行わないことを誓約します。

記

- 1 案件名
- 2 開札日時 年 月 日 ( 時 分)

3 辞退理由

(注) 開札(紙入札に移行後は、紙入札書の開封)までの間(休日(高松市の休日を定め る条例第1条第1項に規定する市の休日をいいます。)以外の日の市の執務時間(午前 8時30分から正午まで及び午後1時から午後5時まで)中に限ります。)に契約監理 課に本申請書を提出し、承諾を受けてください。(高松市病院局電子入札(工事 · コン サル)運用基準6(2)アただし書の規定の適用がある場合は、その定めるところにより ます。)

様式第2号

年 月 日

(宛先)高松市病院事業管理者

住 所 (法人にあっては、所在地) 商号 又は名 称 代 表 者 氏 名 ㊞

## 紙 入 札 方 式 参 加 承 諾 申 請 書

当社においては、次の電子入札対象案件について、次の理由によりかがわ電子入札システ ムを利用しての参加ができないことから、紙入札方式での参加の承諾を受けたいので、申請 します。

記

1 案件名

2 かがわ電子入札システムを利用しての参加ができない理由

- (注) 次のいずれか(高松市病院局電子入札(工事・コンサル)運用基準の11の(1)ア 又はイ)に該当することによりこの申請書を提出する場合は、電子証明書再取得の手続 中であることが分かる書面(電子証明書発行申込書の写し等)を添付すること。
	- ・企業名又は代表者の変更により、電子証明書の再取得の手続中であって、当該手続 中であることが証明できる場合
	- ・電子証明書の閉塞、破損、紛失等により、電子証明書再取得の手続中であって、当 該手続中であることが証明できる場合

様式第3号

年 月 日

(宛先)高松市病院事業管理者

住 所 (法人にあっては、所在地) 商号 又は名 称 代 表 者 氏 名 ㊞

## 紙 入 札 方 式 参 加 承 諾 申 請 書

当社においては、次の電子入札対象案件について、次の理由によりかがわ電子入札システ ムを利用しての処理が継続できなくなったことから、紙入札方式への移行の承諾を受けたい ので、申請します。

記

1 案件名

2 かがわ電子入札システムを利用しての処理が継続できない理由

- (注) 次のいずれか(高松市病院局電子入札(工事・コンサル)運用基準の11の(1)ア 又はイ)に該当することによりこの申請書を提出する場合は、電子証明書再取得の手続 中であることが分かる書面(電子証明書発行申込書の写し等)を添付すること。
	- ・企業名又は代表者の変更により、電子証明書の再取得の手続中であって、当該手続 中であることが証明できる場合
	- ・電子証明書の閉塞、破損、紛失等により、電子証明書再取得の手続中であって、当 該手続中であることが証明できる場合